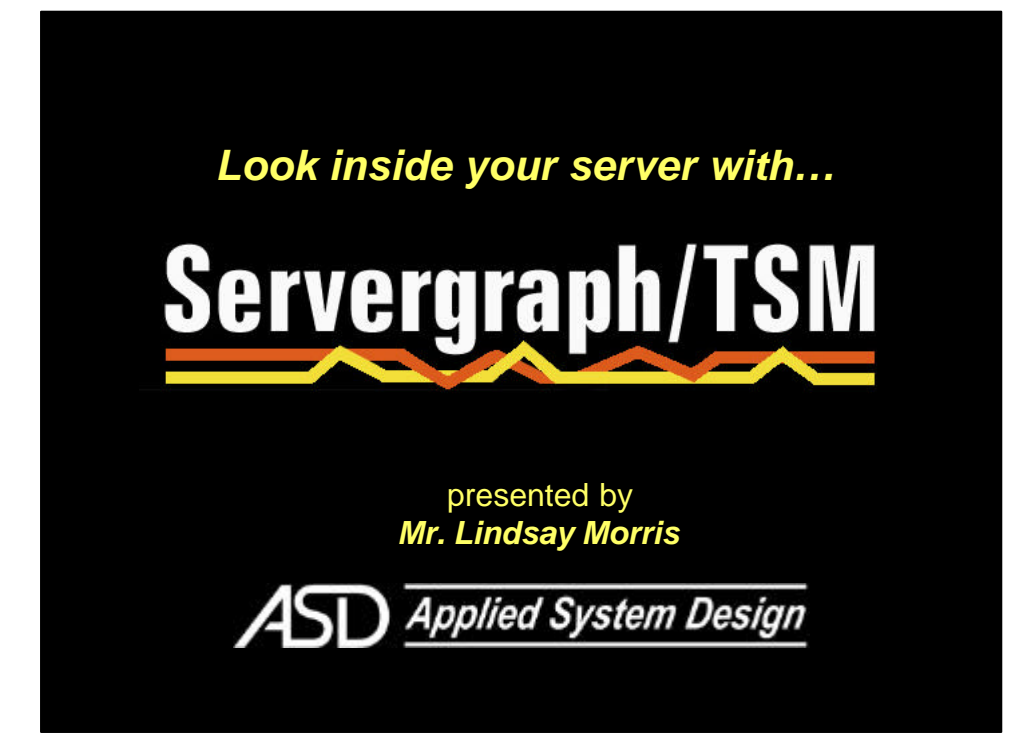

## Servergraph/TSM

# **The point of this session**

It's always smart to compare notes with your peers. Here, we can compare notes while *watching* the TSM server's behavior, thus saving thousands of words (we hope).

In this session, we will see how a few different TSM servers behaved over a three-day period, and discuss that behavior with their owners.

#### Servergraph/TSM

## **A point of courtesy**

To those of you who sent in their server logs for this session: *Thank you very much!*

We all realize that you didn't *have* to subject your TSM site to public scrutiny.

We will try to find agreement on best practices while avoiding outright criticisms of your site. (The overly derisive will be asked for *their* logs!)

### Servergraph/TSM

## **How we build these graphs**

#### **• Activity log analysis shows**

- Tape drive mount / dismount activity
- Server job start / end times, and speed
	- (e.g. Expiration, Migration, DB backup, …)
- How many sessions are in progress at any given time

#### **• Accounting log analysis shows**

- Each session's start, end, duration, speed
- Each session's media wait, idle wait, comm wait time
- Optional queries (dumped to actlog) show
	- Percent-full for each storage pool and DB
	- Database and Log utilization.
	- (Not all sites will have this information.)

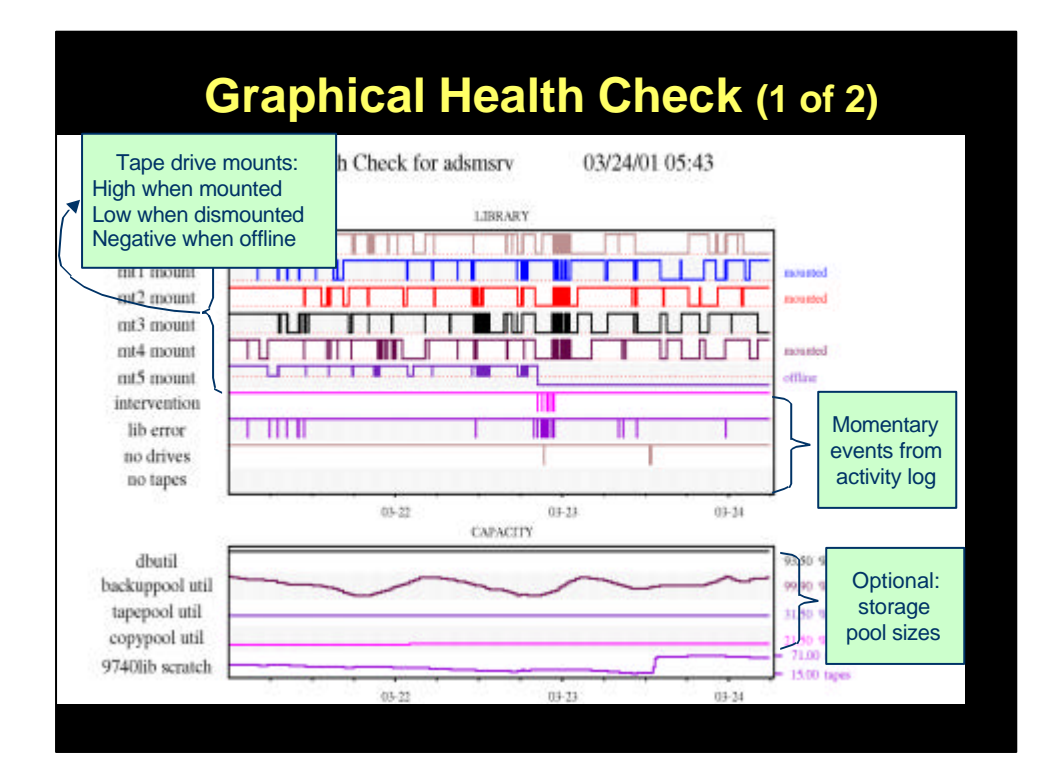

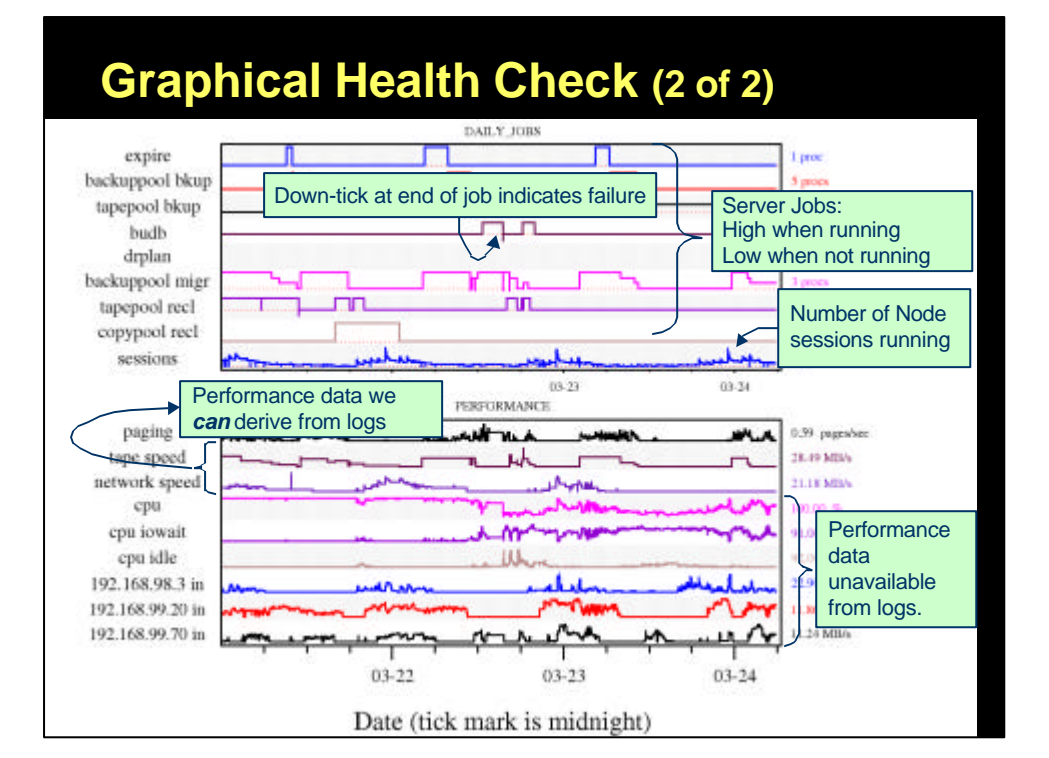

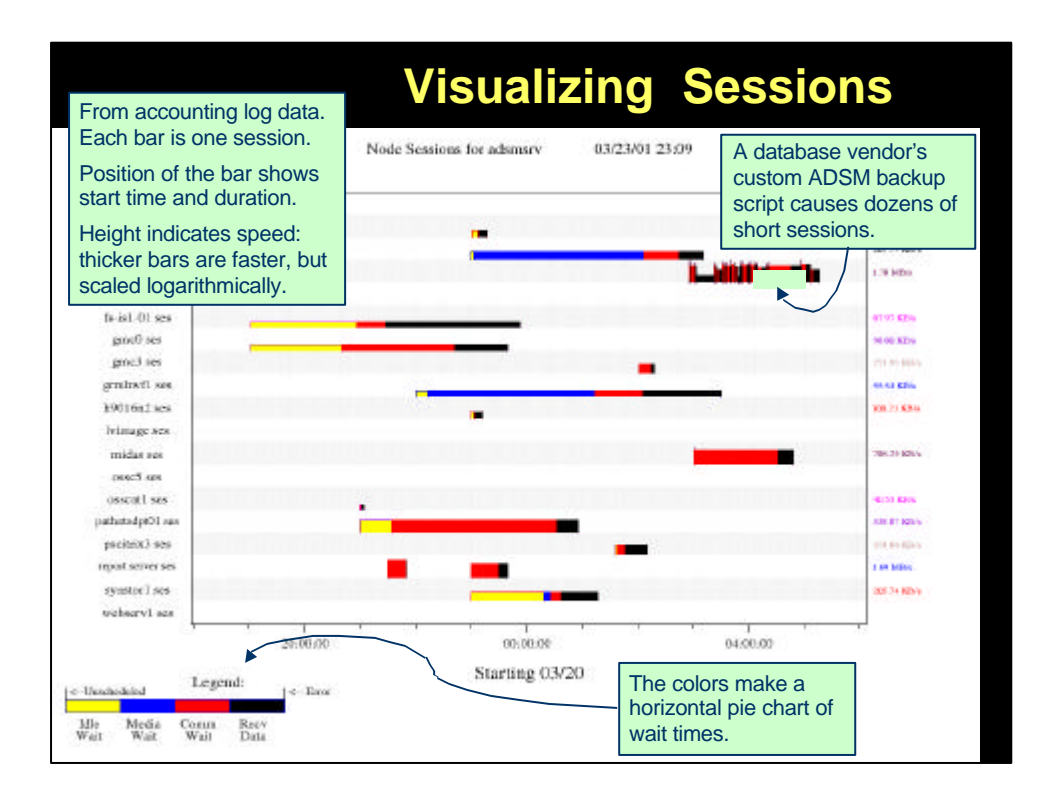

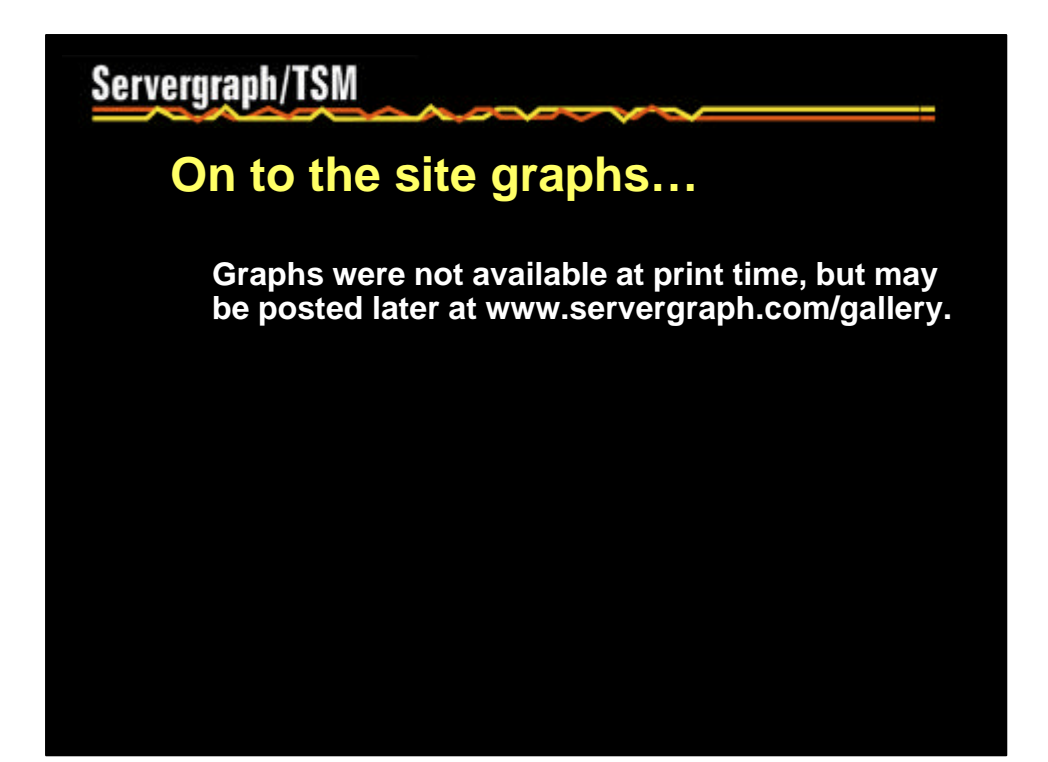

*Thanks for coming to… Look Inside Your Server with…*

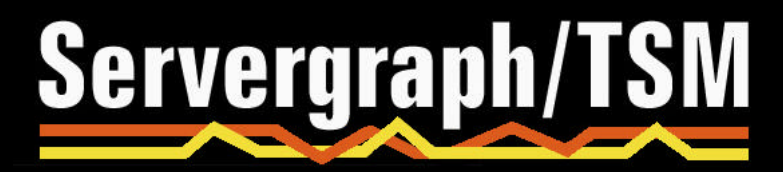